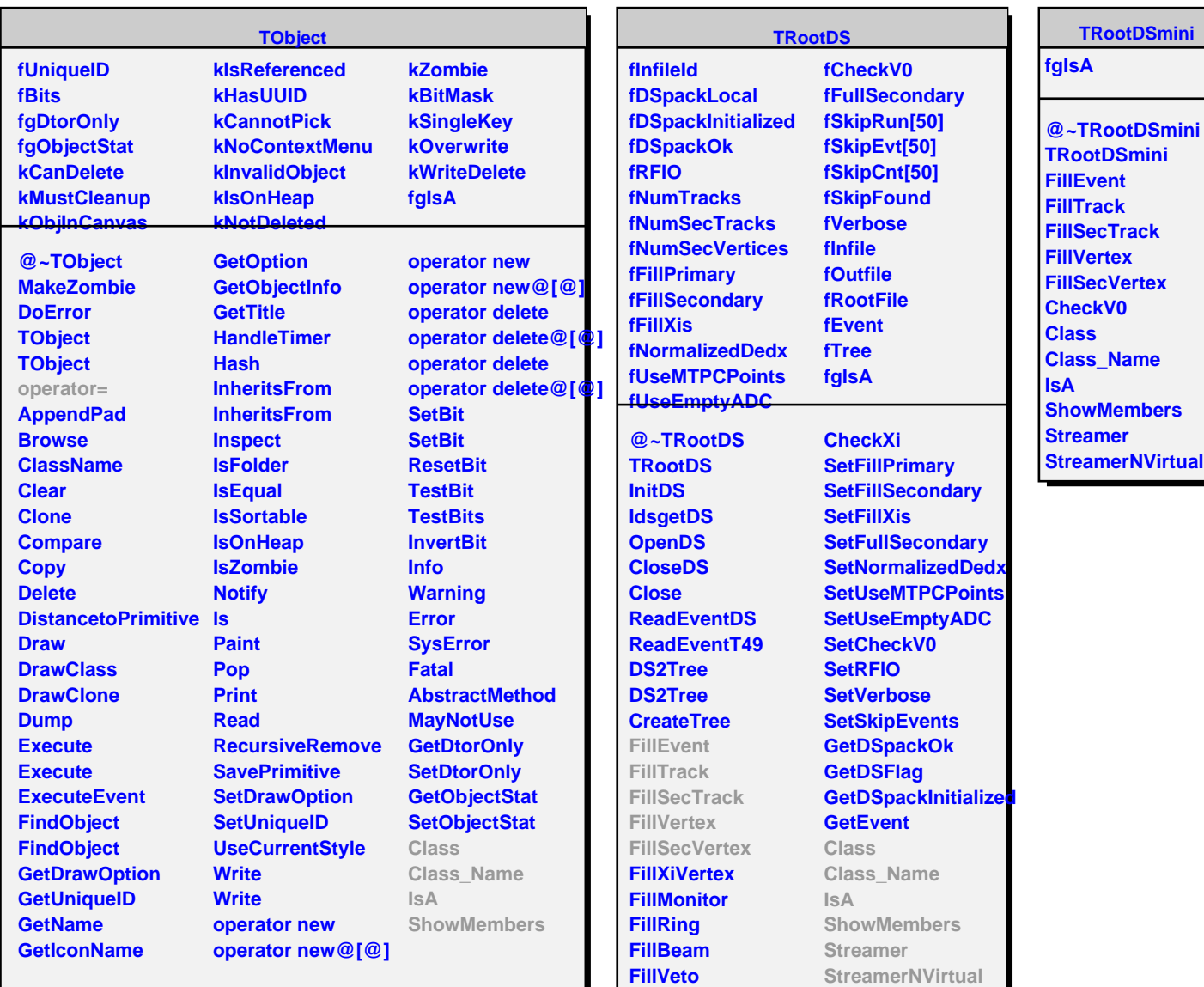

**CheckV0**